## UNIVERSITY OF ILLINOIS SYSTEM T die <u>dis</u>

## Initiate a Relocation Assistance One-Time Moving Payment – Prior Underpayment Adjustment (PUA)

Units may, when funds are available, provide a one-time moving payment to new or transferred permanent, full-time members of the faculty, administrative, academic professional staff, and civil service staff.

The amount of the payment must be documented in a signed employment offer letter scanned under the OFFER-ACCEPTANCE LETTER document type in BDM.

See 8.11.1 Relocation Assistance [One-Time Moving Payment to the Employee.](https://www.obfs.uillinois.edu/bfpp/section-8-payments-reimbursements/moving-reimbursements/relocation-assistance-payment-employee)

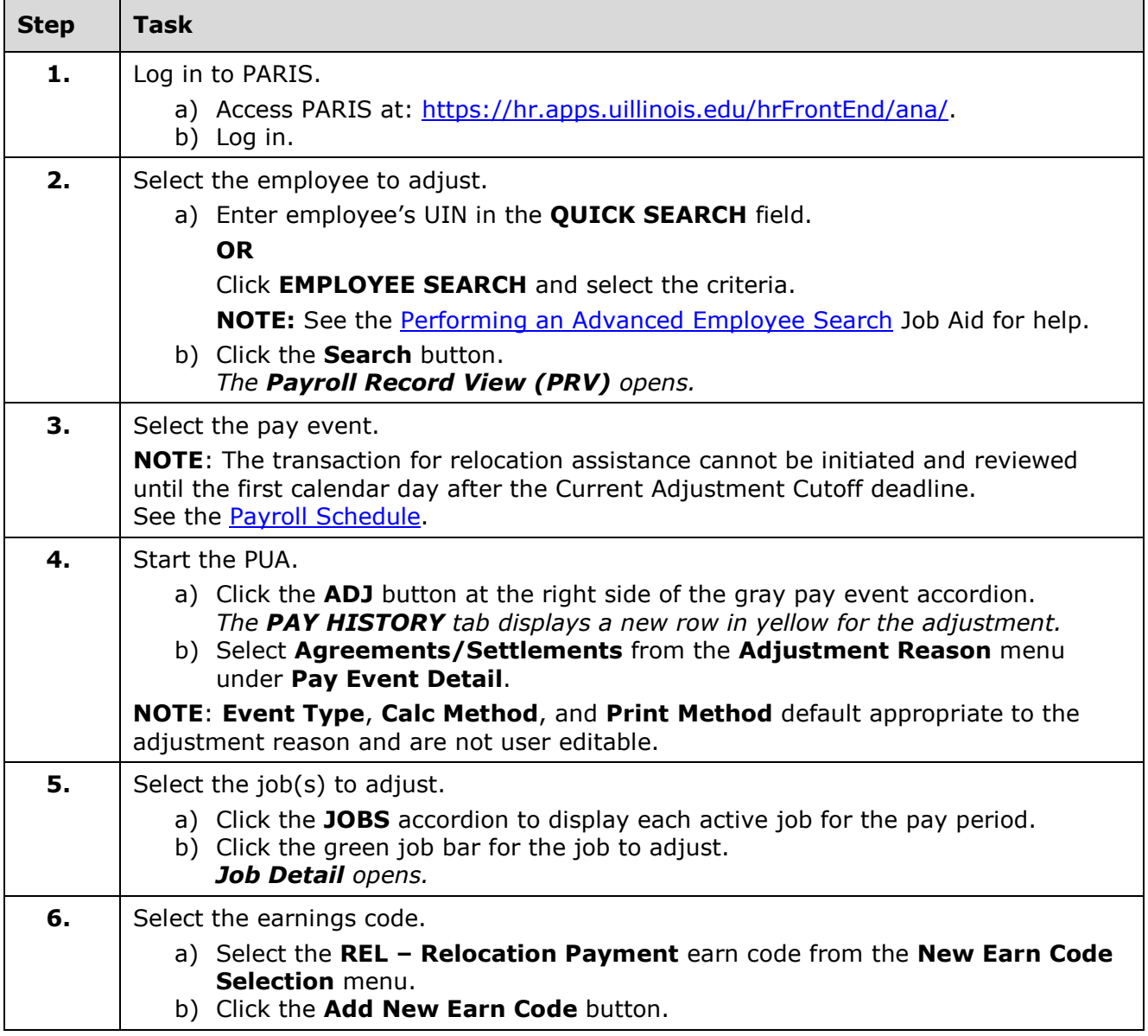

## I **the detection of South SCITLE SETTEM**

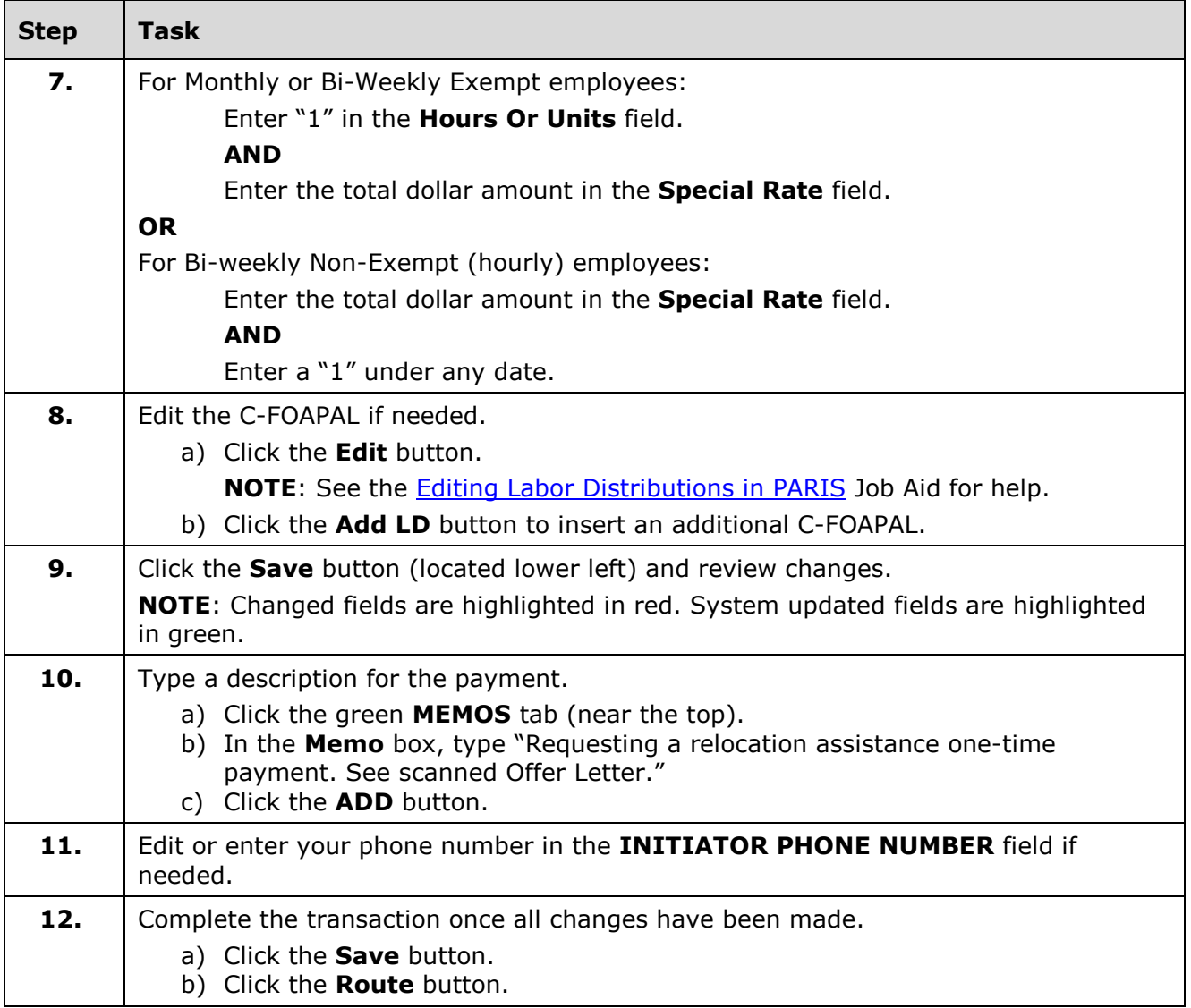

**NOTE**: To cancel a transaction before routing it, select **Delete Entire Transaction** from the **TRANSACTIONS** menu.